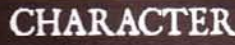

 $\overline{\phantom{a}}$ 

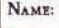

RACE: Halfling

CURRENT CAREER:

PREVIOUS CAREERS:

## PERSONAL DETAILS **GENDER:** AGE: Female  $\overline{\mathbf{r}}$ WEIGHT: EYE COLOR: HAIR COLOR: HEIGHT: **STAR SIGN:** NUMBER OF SIBLINGS: **BIRTHPLACE:**

**DISTINGUISHING MARKS:** 

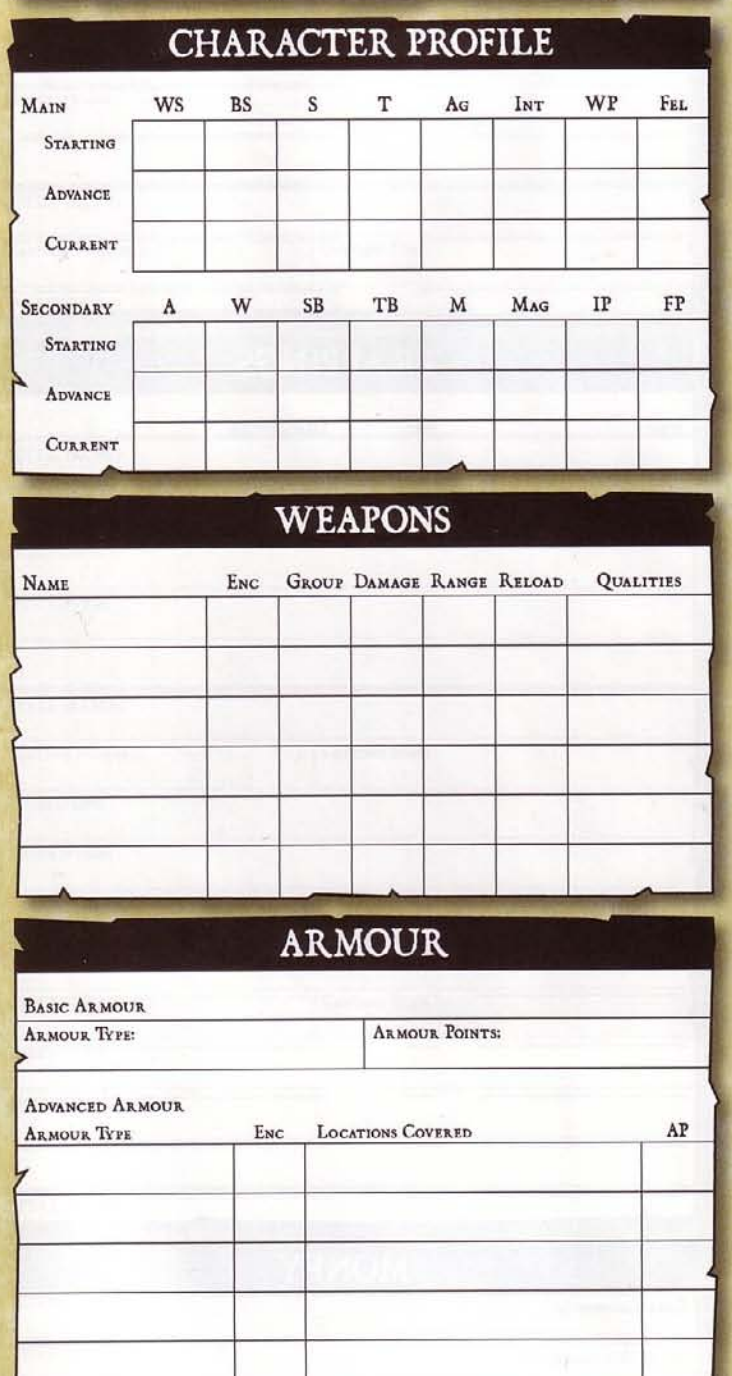

## FA **SYCKC PLAYER GAME MASTER:** NAME: CAMPAIGN YEAR: CAMPAIGN: **EXPERIENCE POINTS** TOTAL: CURRENT: **COMBAT MOVEMENT** CHARGE ATTACK: RUN: MOVE/DISENGAGE: **ARMOUR POINTS BODY HEAD** 5  $\vert \textcolor{red}{\textbf{-}} \vert$ 5  $\overline{\phantom{a}}$  $56 - 80$  $OI-I5$ **LEFT**<br>ARM **RIGHT ARM** 5  $\blacktriangledown$ 5  $\overline{\phantom{0}}$  $36 - 55$  $16 - 35$  $\begin{array}{c} {\bf RIGHT} \\ {\bf LEG} \end{array}$  $\operatorname*{LET}_{\textrm{LEG}}$ 5  $\blacktriangledown$ 5  $\overline{\phantom{0}}$ 91-00  $81 - 90$ **ACTION SUMMARY** TYPE **ADVANCED ACTION** TYPE **BASIC ACTION** Full Half All Out Attack Aim Defensive Stance Full Varies  $\operatorname{Cast}$ Delay Charge Full Half Disengage Full Feint Half Guarded Attack Full Half Move Jump/Lcap Full Half Ready Half Reload Varies Manoeuvre Parrying Stance Stand/Mount Half Half Full Half Run **Standard Attack** Swift Attack Full Use a Skill Varies

@2005 GAMES WORKSHOP, LTD. PERMISSION IS GRANTED TO PHOTOCOPY THIS PAGE FOR PERSONAL USE ONLY.

 $\overline{\phantom{0}}$ 5

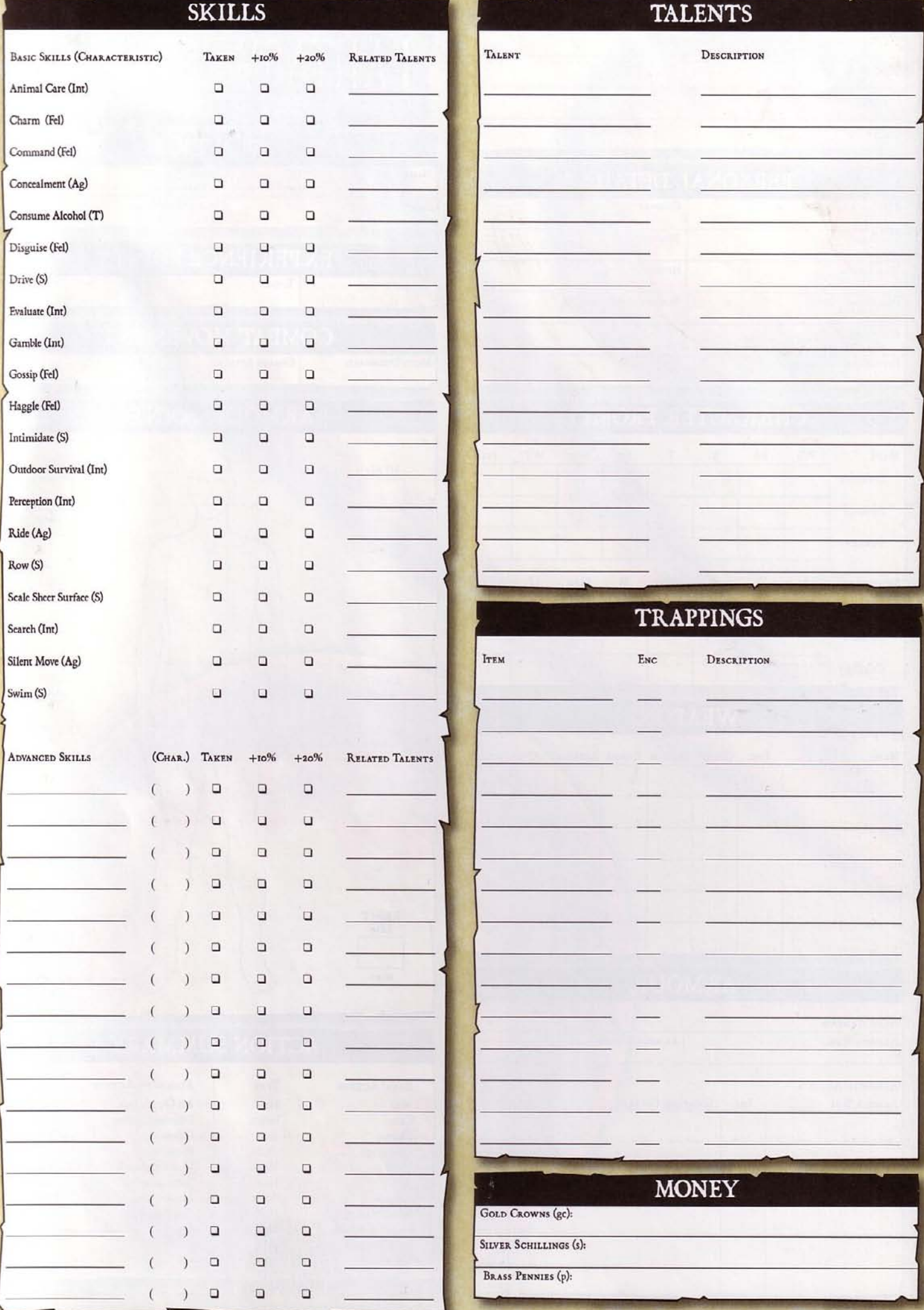

@2005 GAMES WORKSHOP, LTD. PERMISSION IS GRANTED TO PHOTOCOPY THIS PAGE FOR PERSONAL USE ONLY.

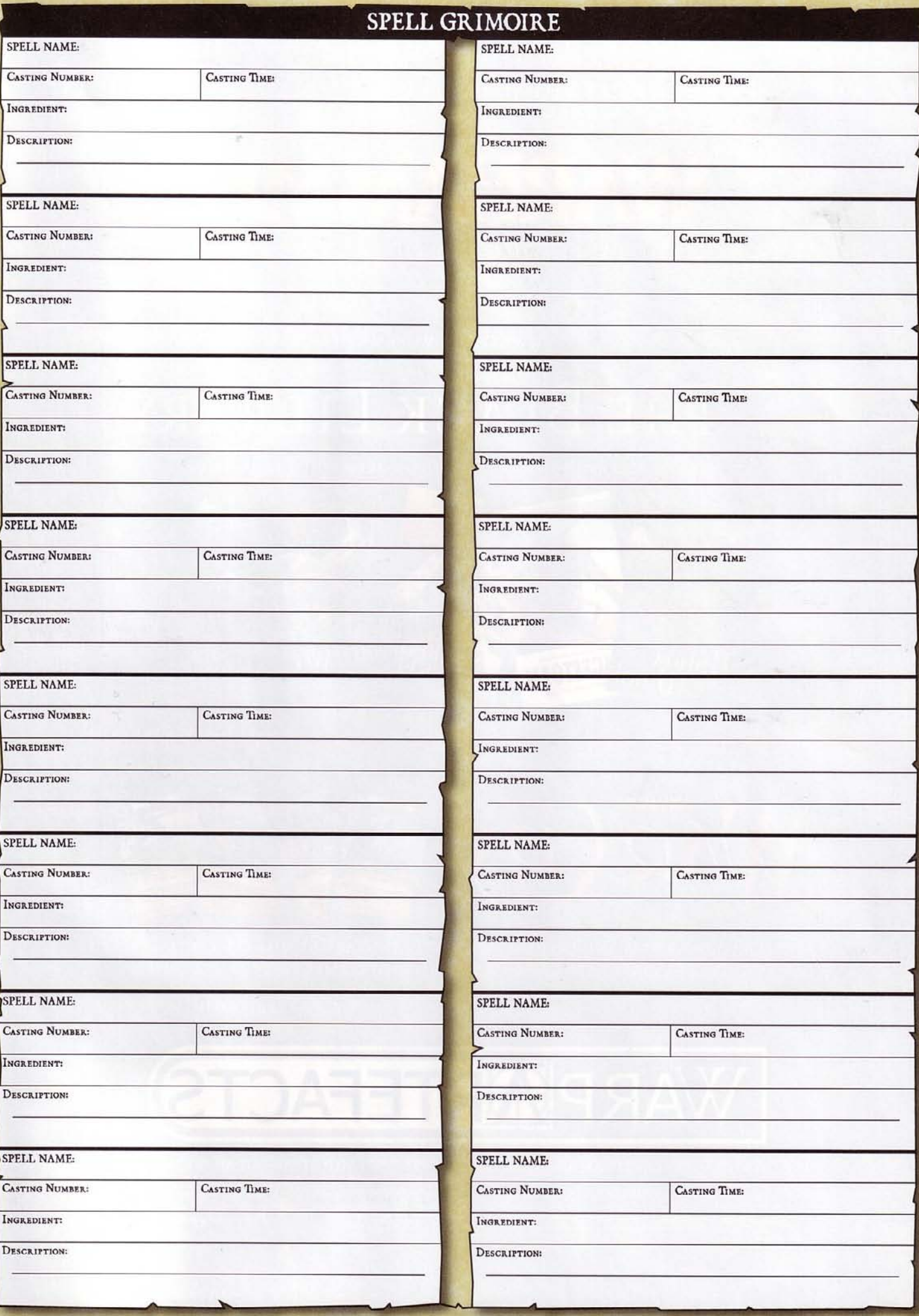

@2005 GAMES WORKSHOP, LTD. PERMISSION IS GRANTED TO PHOTOCOPY THIS PAGE FOR PERSONAL USE ONLY.